# **1FL6022-2AF21-1AB1**

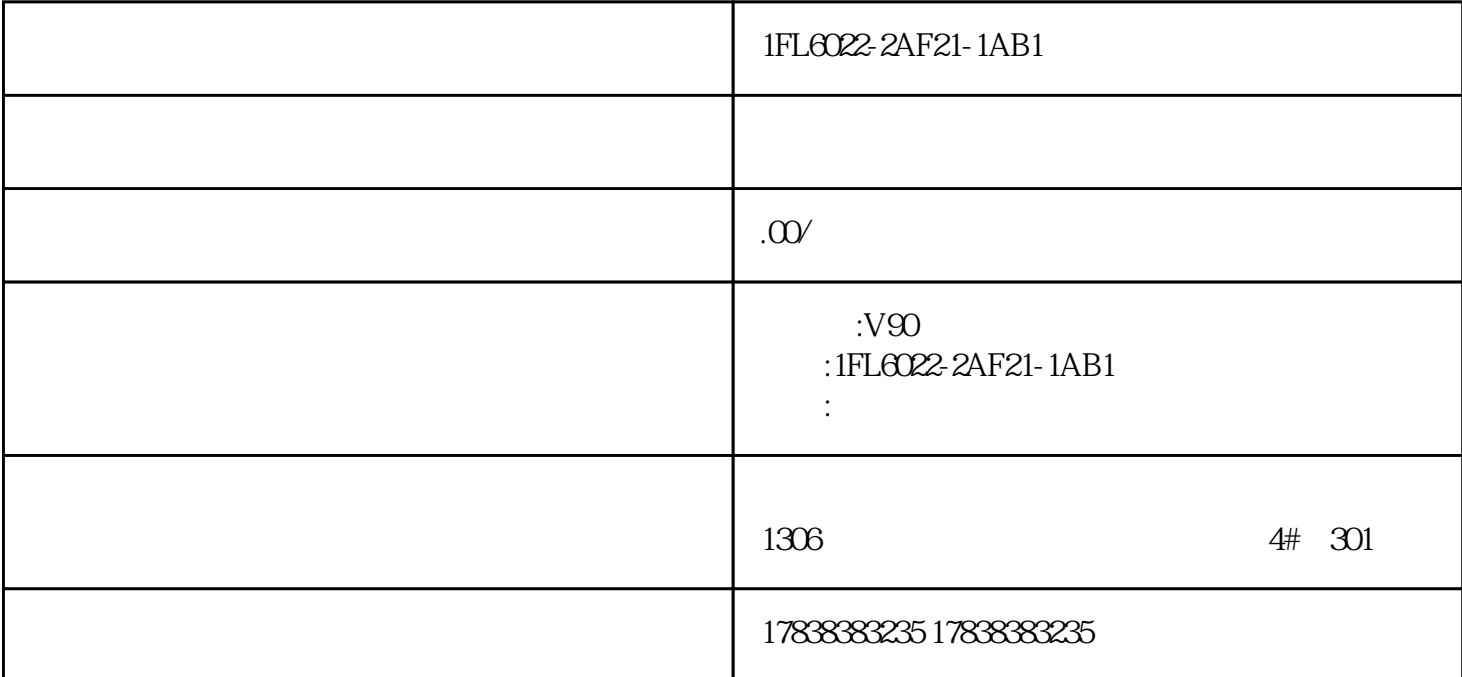

1FL6022-2AF21-1AB1

1FL6022-2AF21-1AB1

1FL6022-2AF21-1AB1

# **V20 1200 MODBUS**

# **S7-1200 V20 MODBUS**

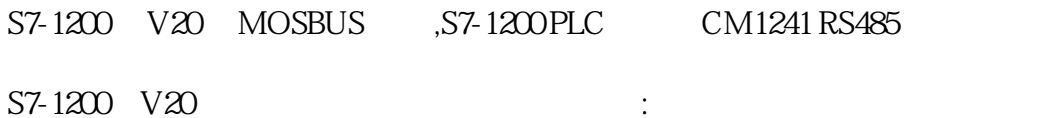

1.  $1,$ 

 V20变频器通过RS485线缆与PLC连接,使用标准的MODBUS通信协议进行通讯,通过modbus通讯,PL  $C$  V20 $\qquad$ 

1-1:S7-1200 CB1241 V20

#### 1-2S7-1200 CM1241 V20

 $V20\quad \text{PLC} \qquad \qquad , \qquad \qquad . \qquad \qquad .6SL32$  $55-0VCOO$   $HAO$   $\vdots$ 

### 1-3PLC V20

#### 2, Modbus V20

### $2.1 \text{V20}$  Modbus  $2-1$  :

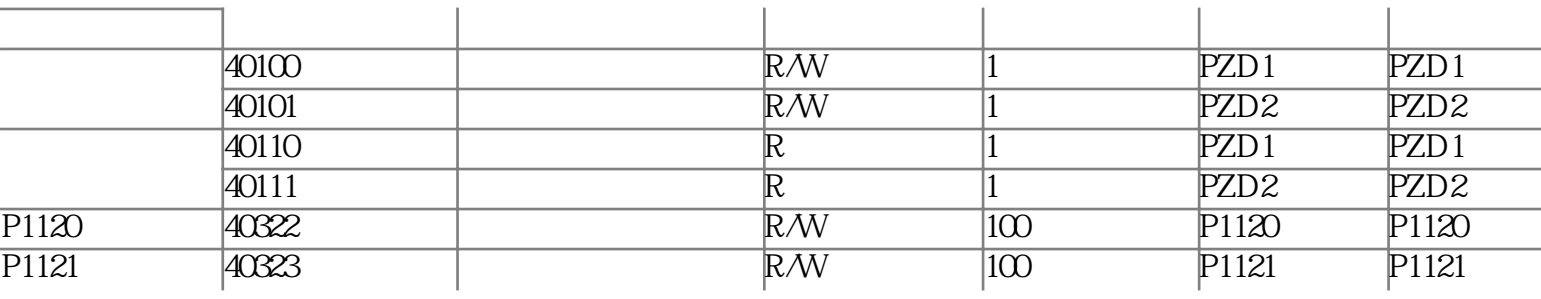

### $2 - 1:V20$  Modbus

2.2 V 20

 $V20$   $2-2$  :

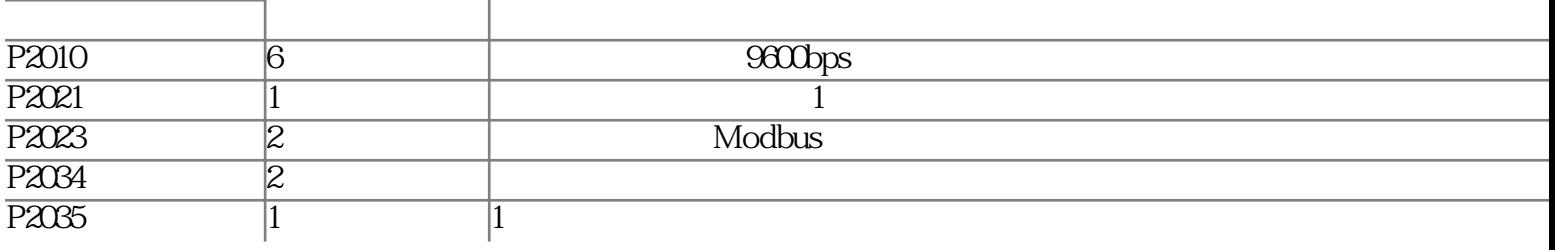

2-2V20

 $\therefore$  CN011,  $\qquad \qquad$  2-3 :

2-3: CN011

 $23$ PLC

PLC :

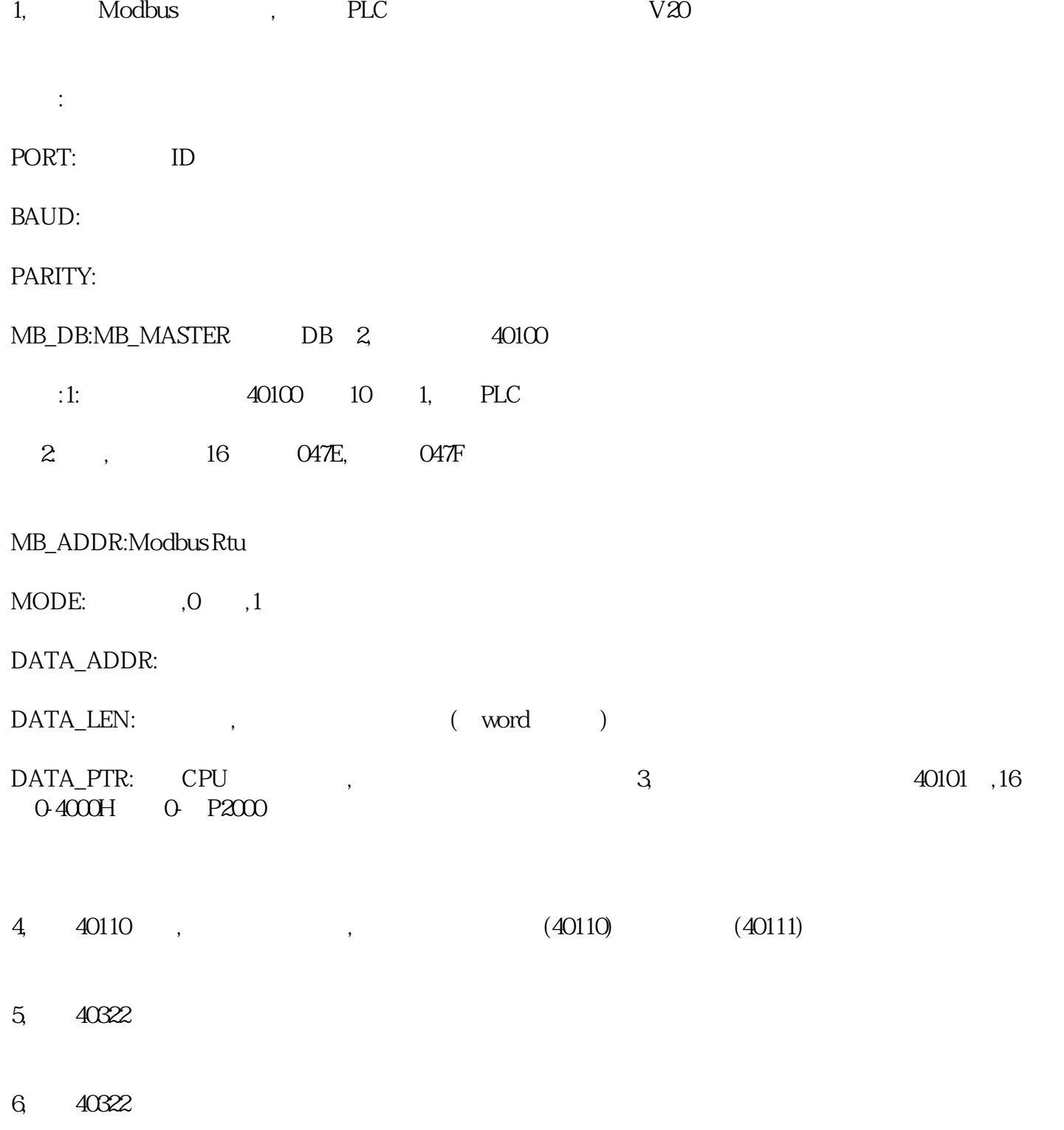